# 協会指定管理者研修会(初級)の受講申し込みの流れ

受講要件

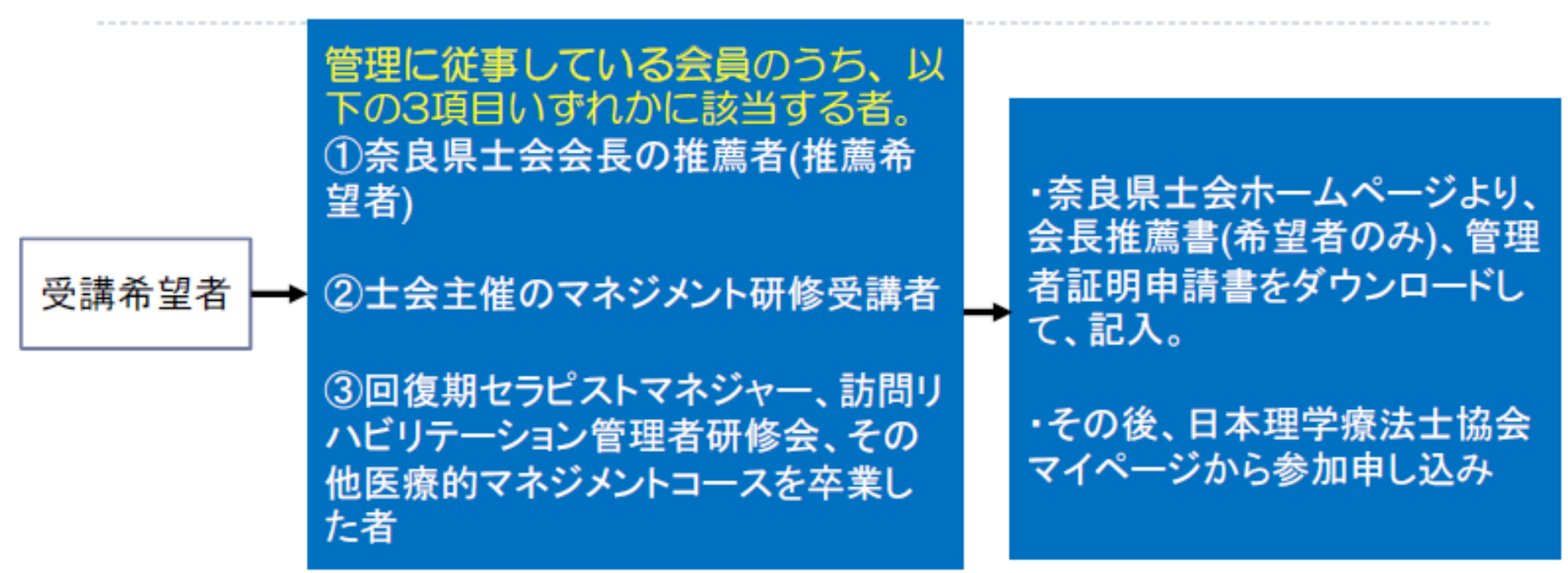

<管理者の定義>

部下を持つもしくは部下はなくても業務上の責任ある立場として、組織から指示を受 け活動している方

<証明書の種類>

- •管理者証明申請書を使用。自己申請での職歴書でも可.
- ・勤務先からの役職証明、就労証明、辞令交付書などがある場合には添付 <判断基準>
- 証明書で管理に従事していることが分かること

Ⅰ.受講要件の申請方法(会員側)

#### ・受講要件を満たしている会員は、マイページより申請します。 マイページ左メニュー欄「生涯学習管理」→「協会指定管理者」→「管理者証明の申請」

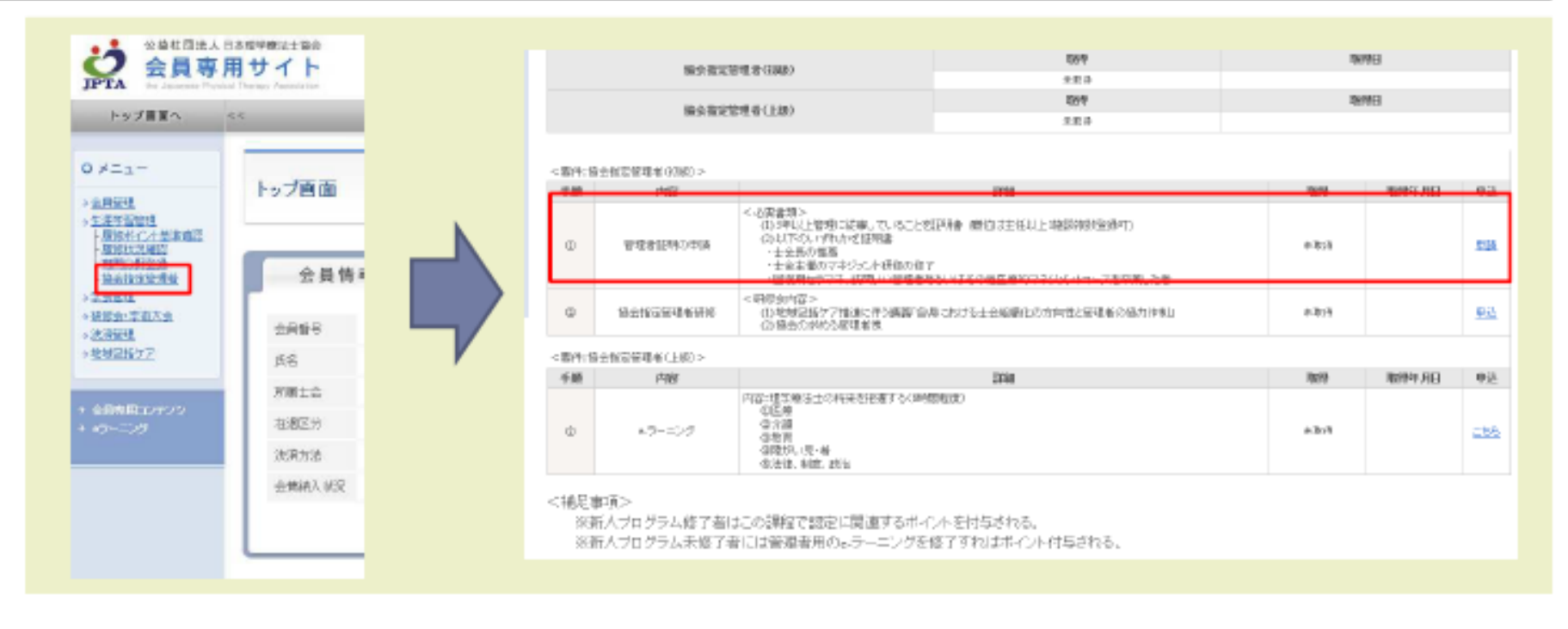

Ⅰ.受講要件の申請方法②(会員側)

・受講要件は、マイページより申請します。 <del>5年以上</del>①管理に従事している証明、ならびに②3項目のいずれかの証明を添付します。

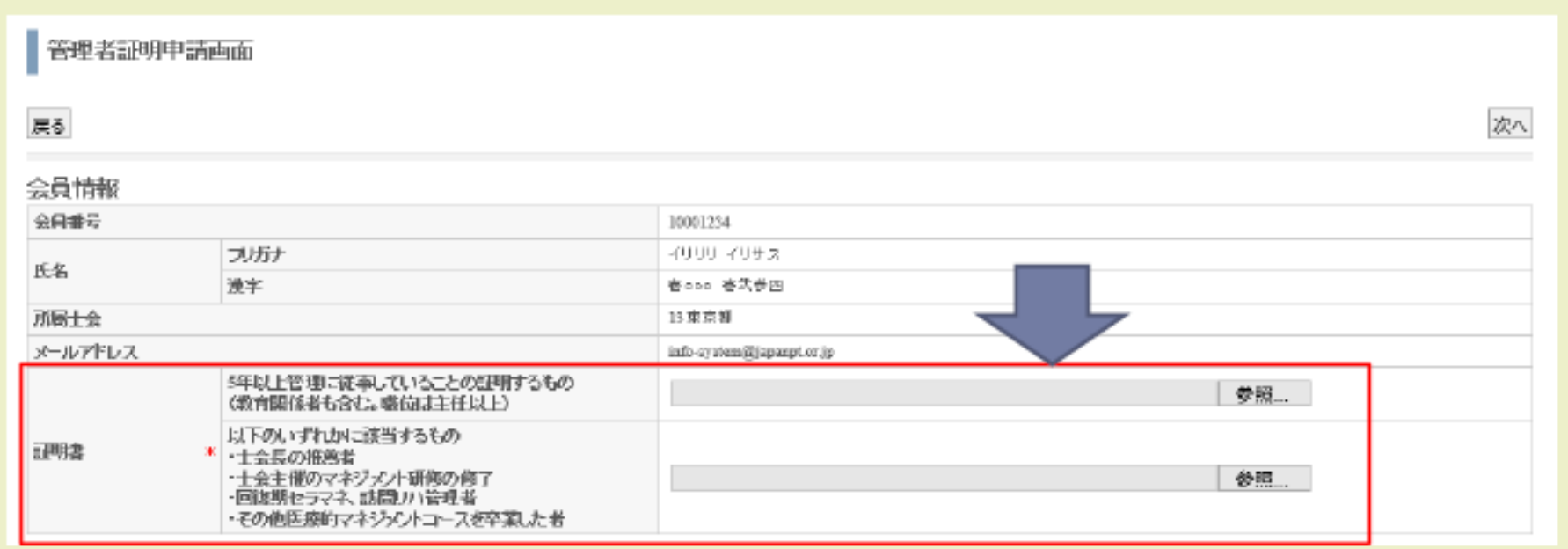

### Ⅰ 受講要件の承認方法(士会側)

・士会は、申請されてきた内容を、士会管理サイトにて確認し、承認してください。 士会管理サイト左メニュー欄「生涯学習管理」→「協会指定管理者」

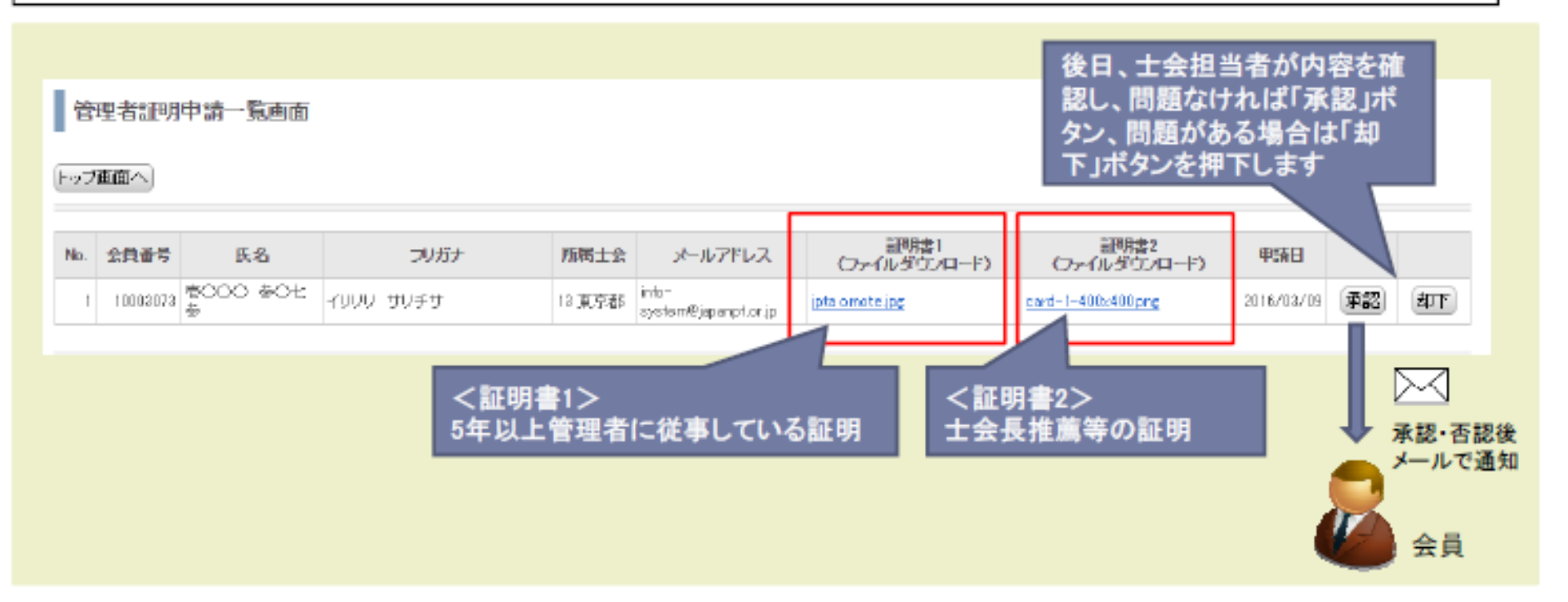

#### Ⅰ 受講要件の承認確認 (会員側)

#### ・会員は、承認された要件について、マイページにて確認します。 マイページ左メニュー欄「生涯学習管理」→「協会指定管理者」

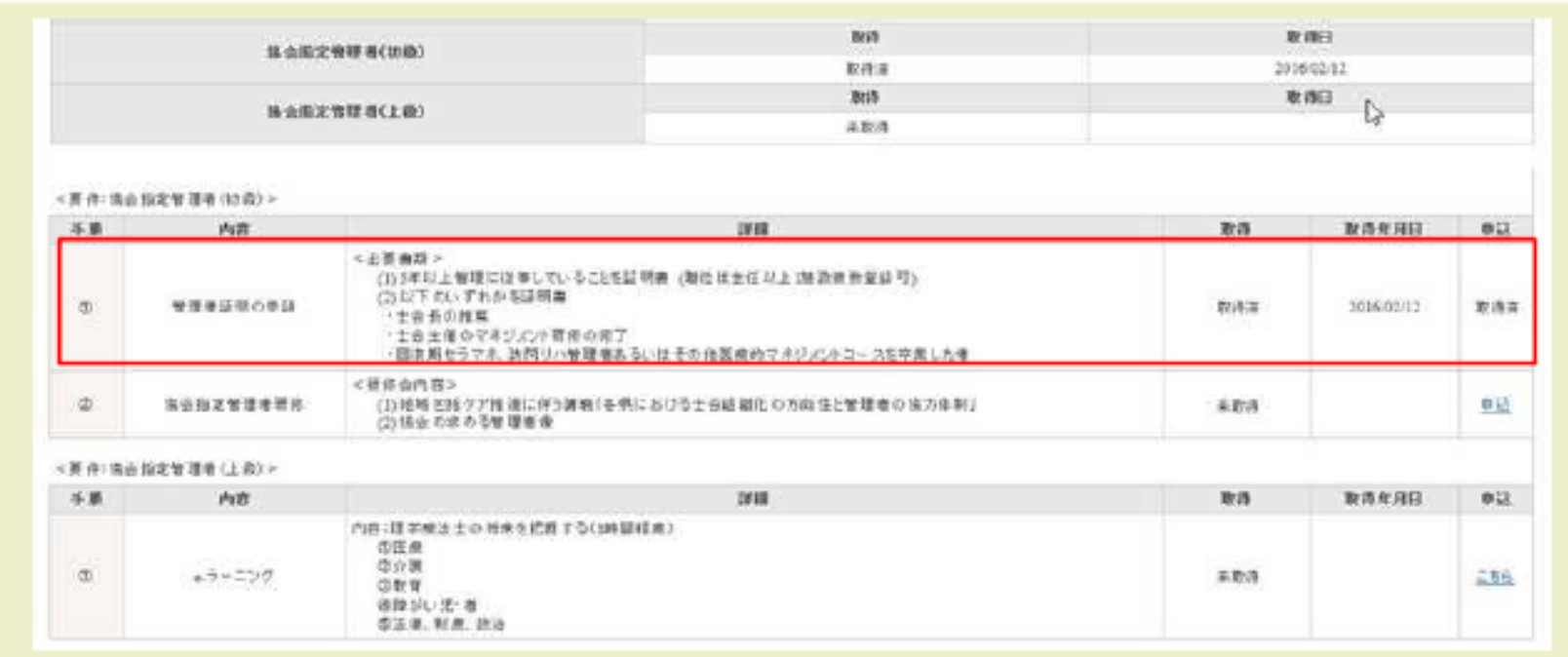

**Ⅰ.承認確認後、参加申し込み(会員側)**

・「管理者証明の申請」で「承認済」の確認後、協会指定管理者(初級)の参加 申し込みを行う。(締め切りまでに実施!) マイページ左メニュー欄「生涯学習管理」→「協会指定管理者」

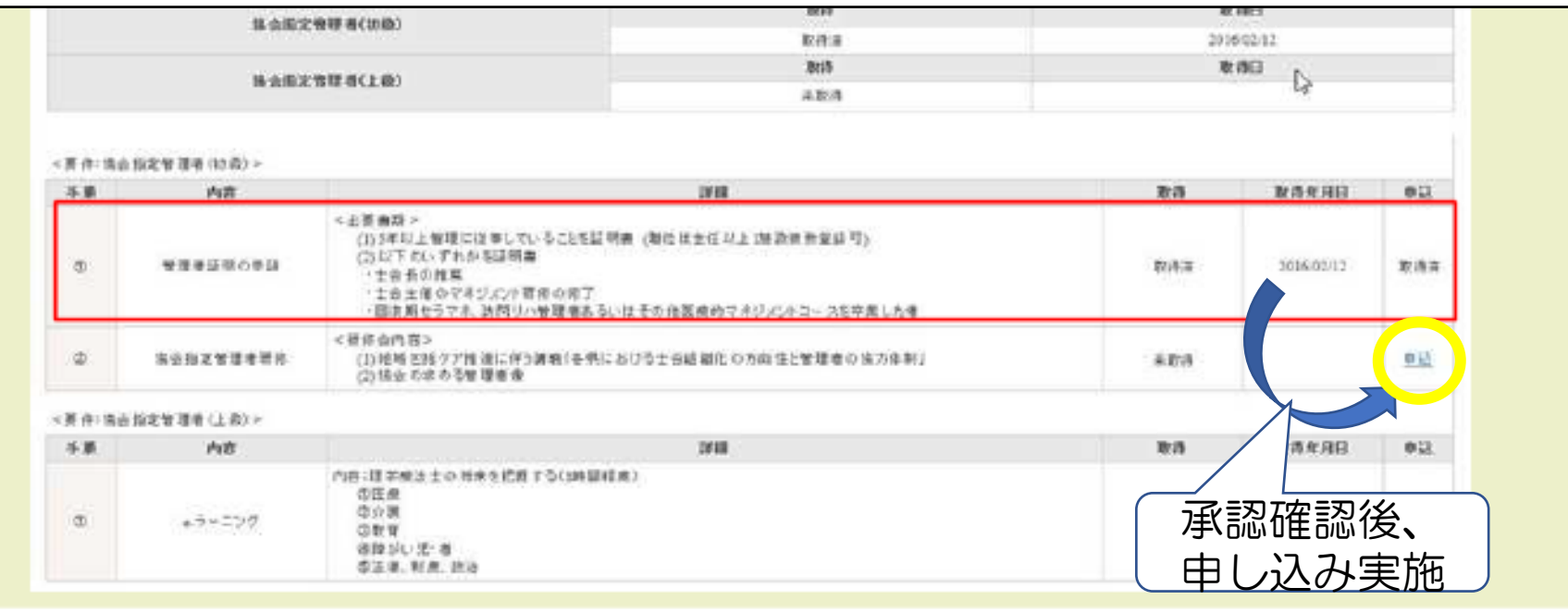